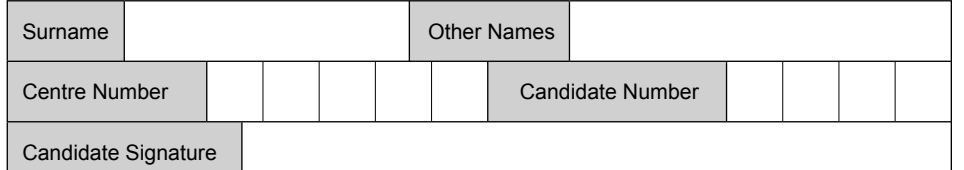

**INFORMATION AND COMMUNICATION TECHNOLOGY 3522/F** 

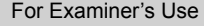

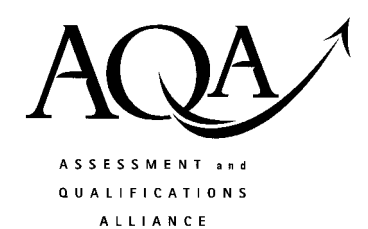

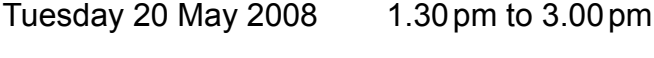

General Certificate of Secondary Education

**(SPECIFICATION B) (FULL COURSE)**

**You will need no other materials.** You may use a calculator.

Time allowed: 1 hour 30 minutes

## **Instructions**

June 2008

**Foundation Tier**

- ! Use black ink or black ball-point pen.
- Fill in the boxes at the top of this page.
- Answer all questions.
- ! You must answer the questions in the spaces provided. Answers written in margins or on blank pages will not be marked.
- ! Do all rough work in this book. Cross through any work you do not want to be marked.

## **Information**

- The maximum mark for this paper is 120.
- The marks for questions are shown in brackets.
- ! You are reminded of the need for good English and clear presentation in your answers.

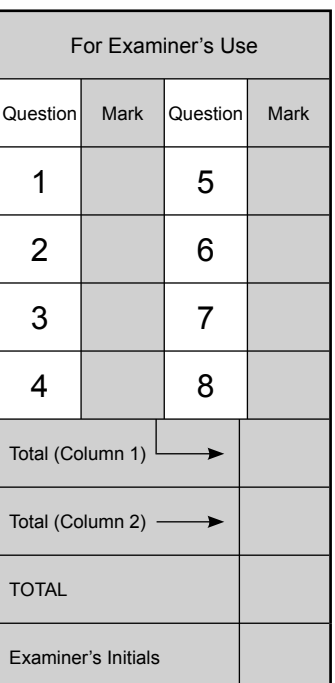

**F**

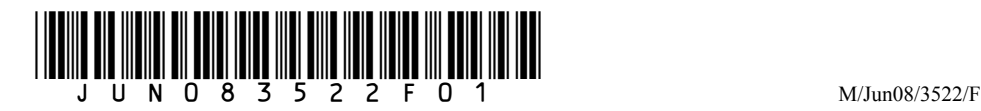

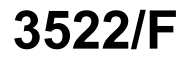

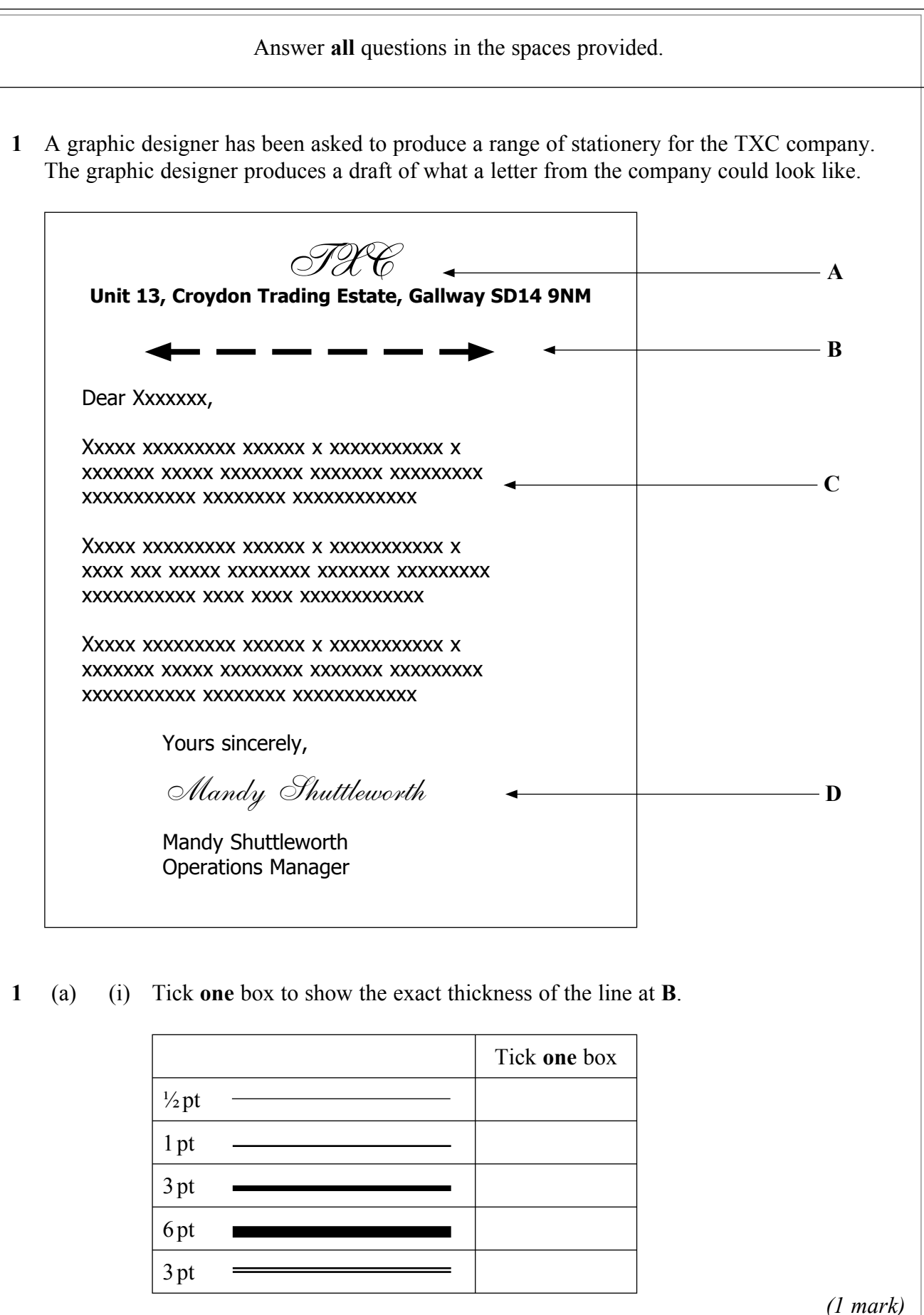

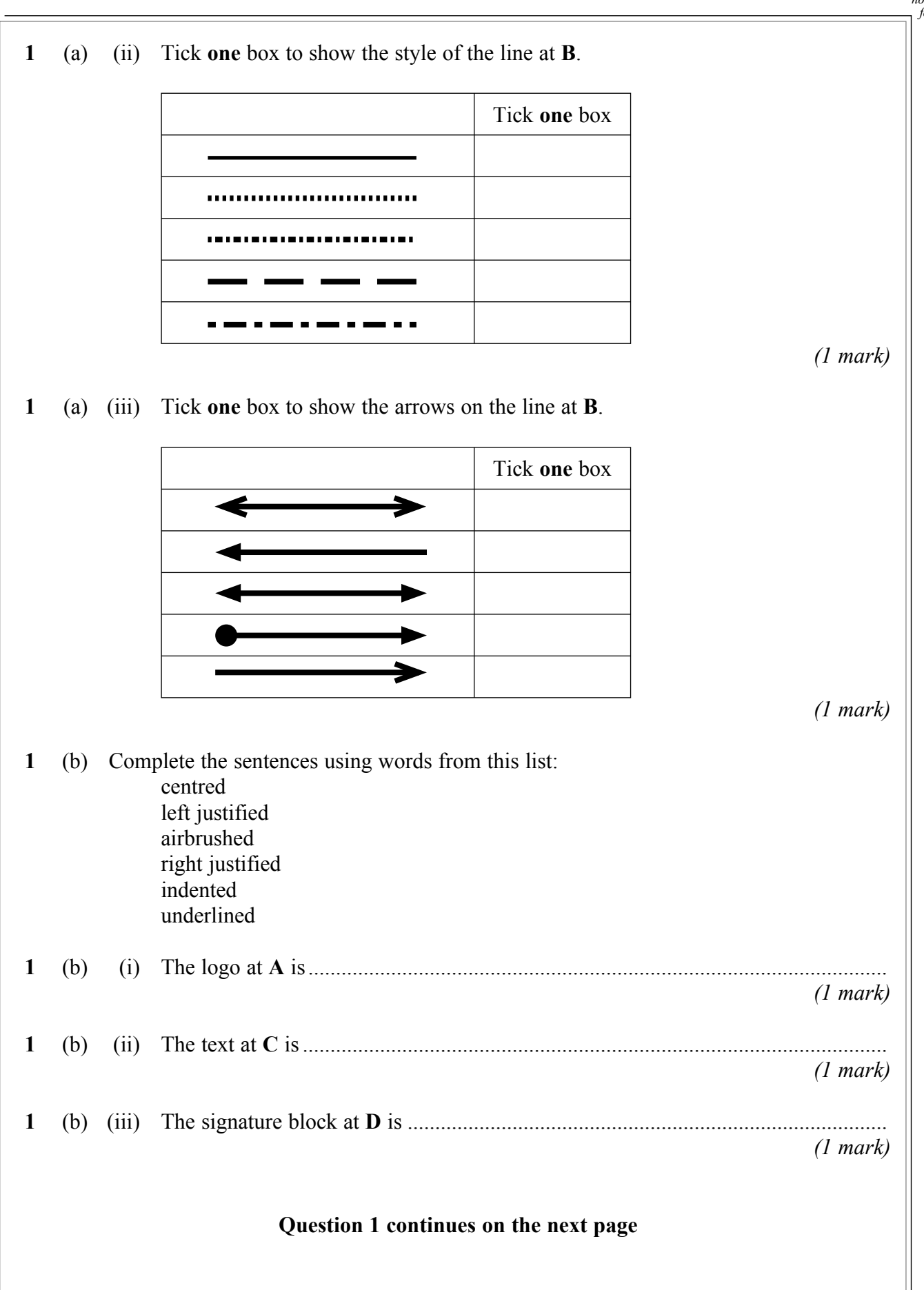

3

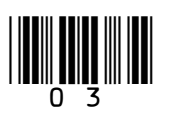

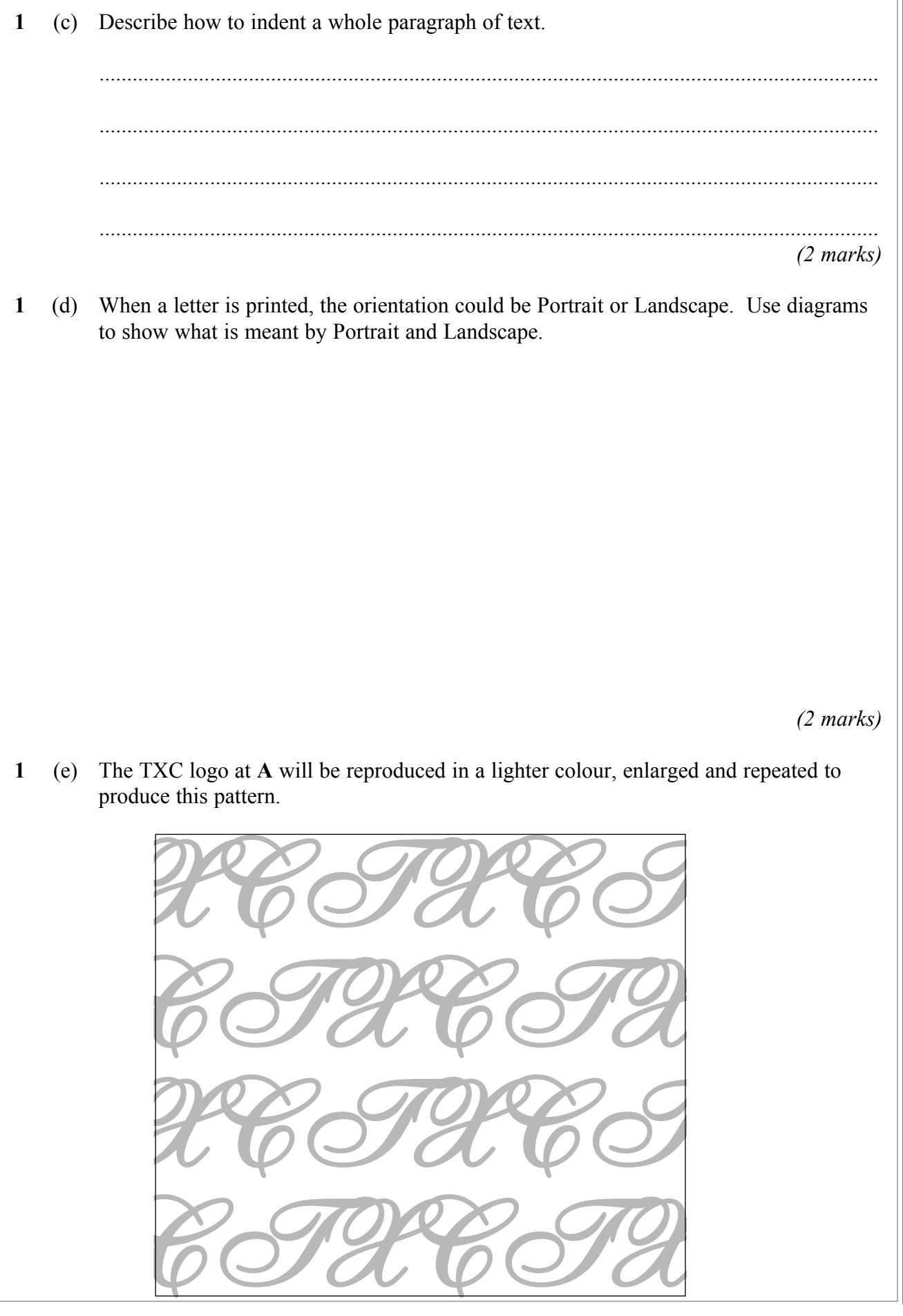

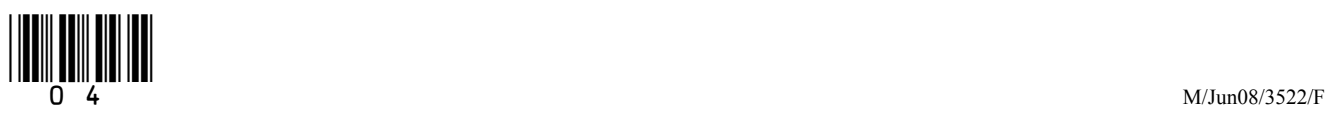

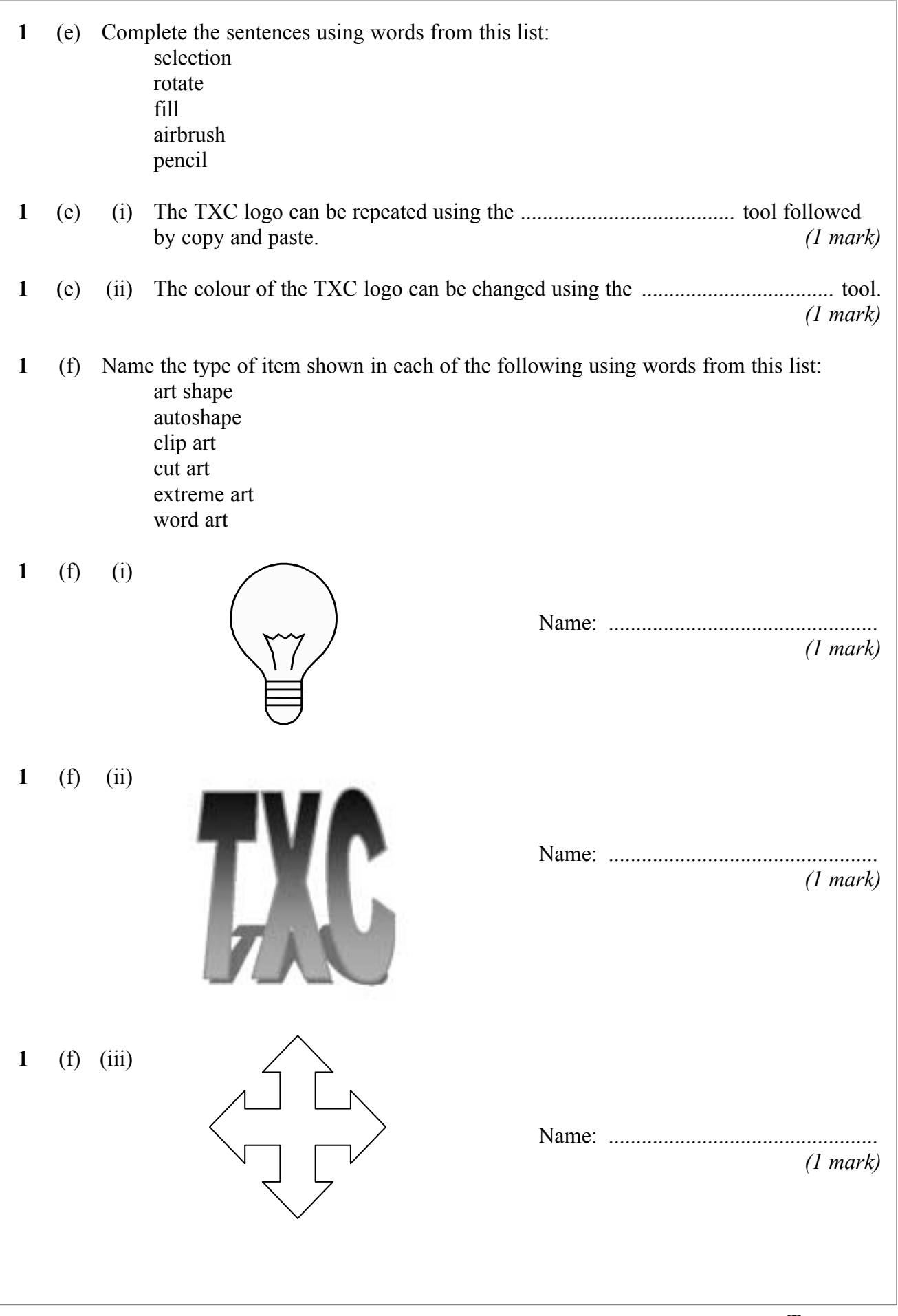

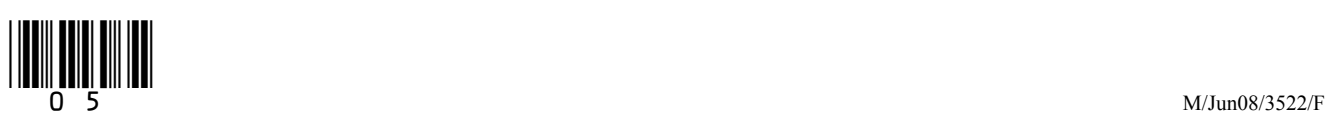

**\_\_\_\_ 15**

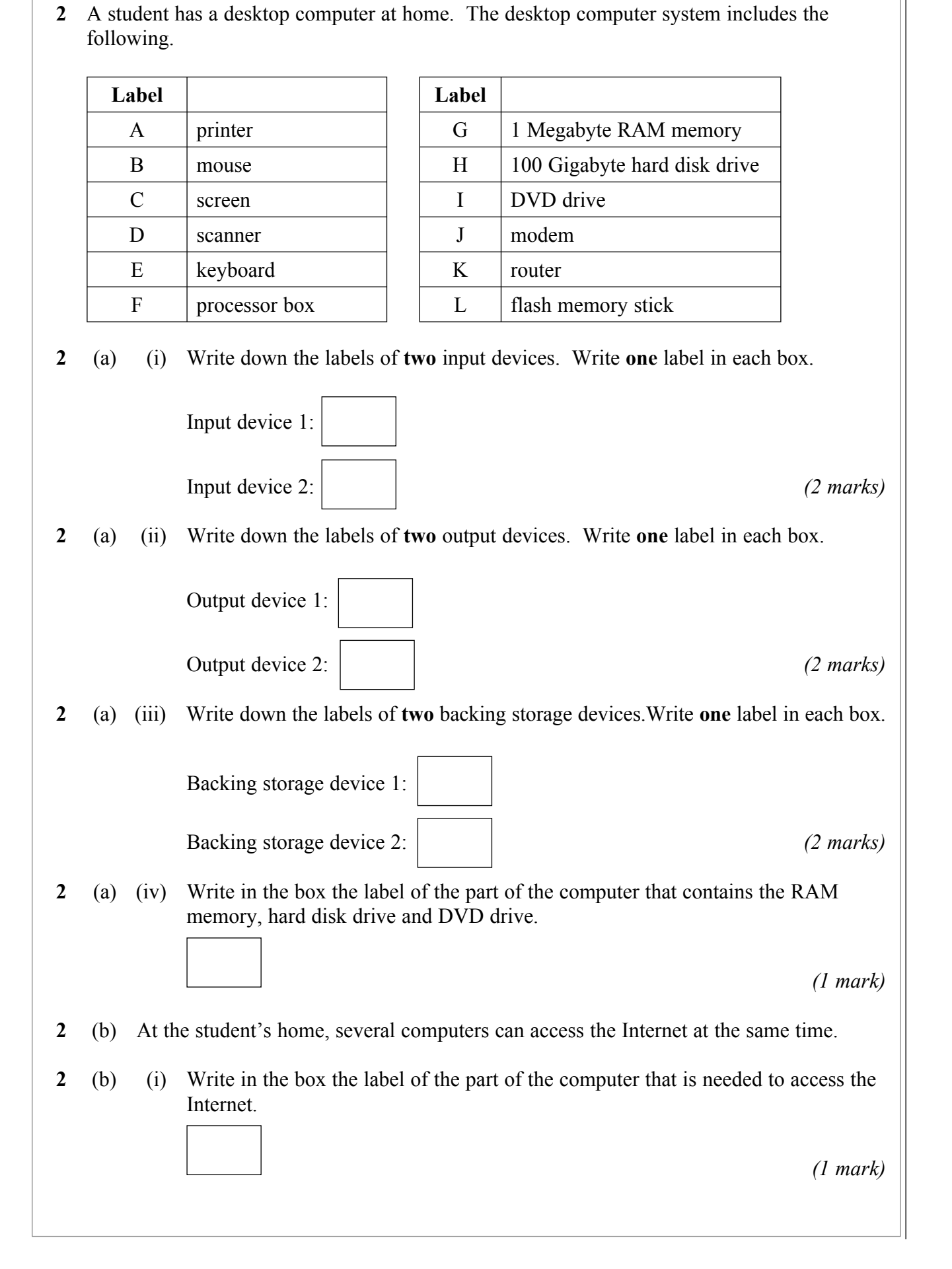

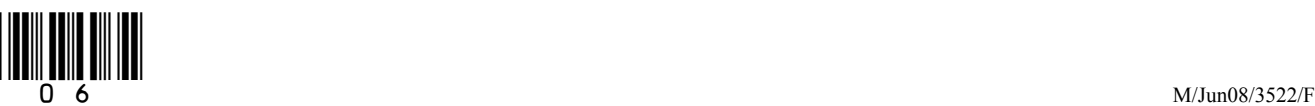

**2** (b) (ii) Write in the box the label of the part of the computer that is needed for several computers to have access at the same time.

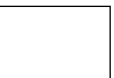

*(1 mark)*

**2** (c) Tick **two** boxes to show how to increase the speed at which the student's computer can access the Internet.

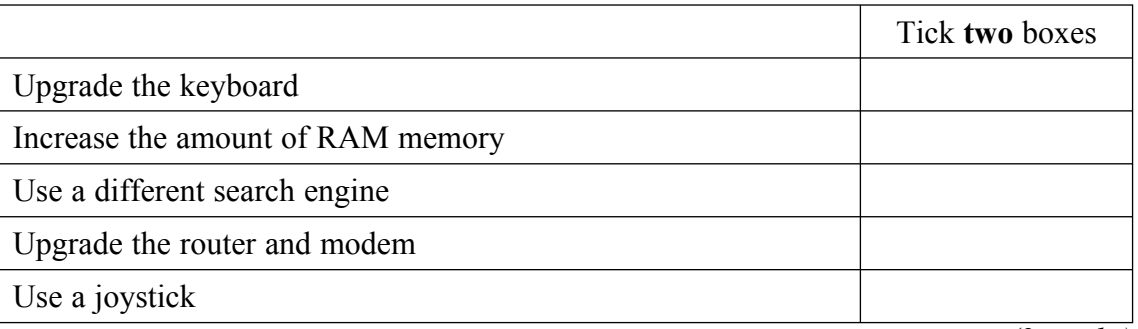

*(2 marks)*

**2** (d) The computer has 1 Megabyte of RAM memory. Tick **one** box to show the number of Kilobytes in 1 Megabyte.

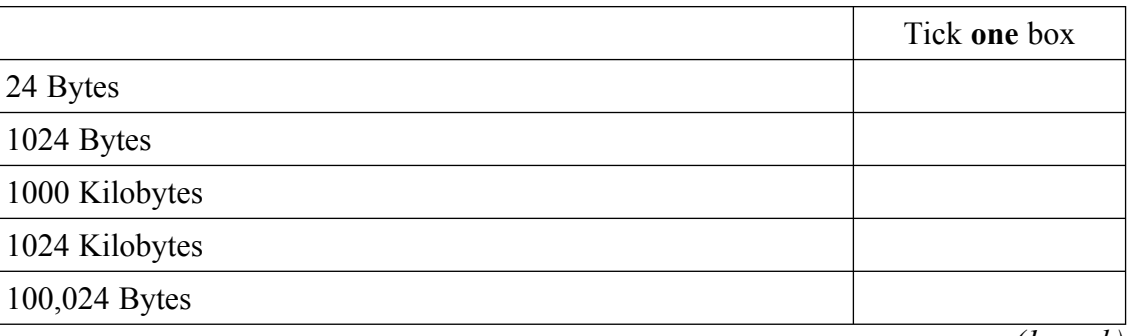

*(1 mark)*

**2** (e) The file myletter.doc is saved on the hard disk. The full path name is: C:\Documents and Settings\My Documents\Personal\Friends\myletter.doc

Tick **three** boxes to show which of the following are true.

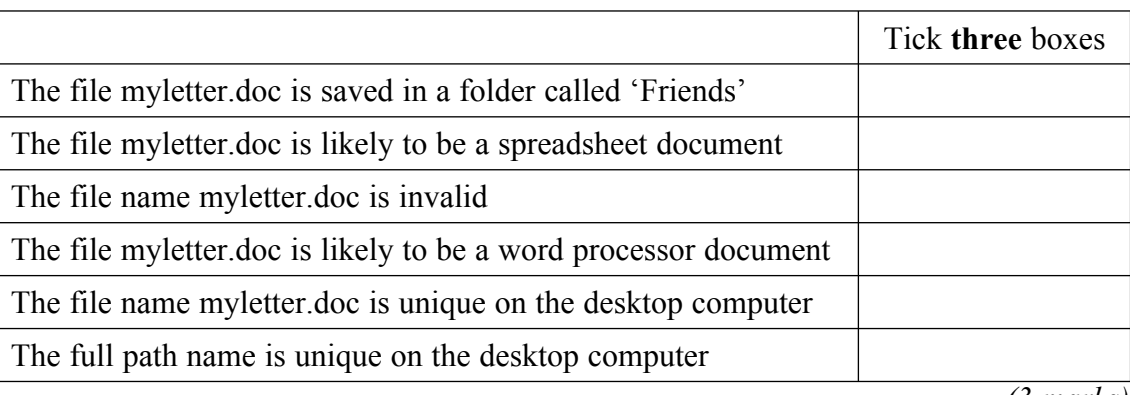

*(3 marks)*

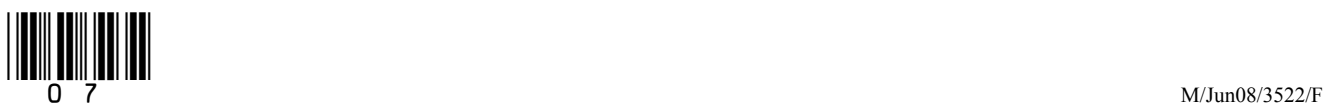

**3** A finance officer uses a spreadsheet to record sales from an equipment shop. This is part of the spreadsheet.

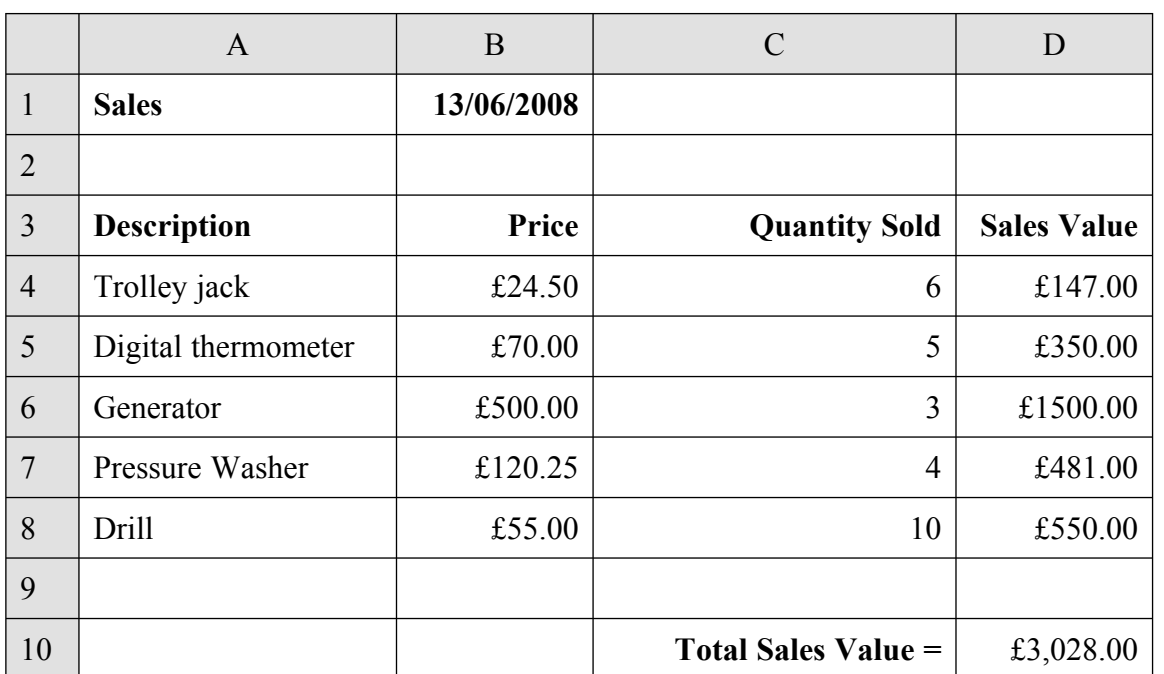

**3** (a) The cells in the spreadsheet contain different types of data. Complete the sentences using words from this list: text an equation currency a formula a date a calculation **3** (a) (i) The content of cell A5 is ....................................... *(1 mark)* **3** (a) (ii) The format of cell B1 is ........................................ *(1 mark)* **3** (a) (iii) The content of cell D5 is ....................................... *(1 mark)*

**3** (a) (iv) The format of cell D5 is ........................................ *(1 mark)*

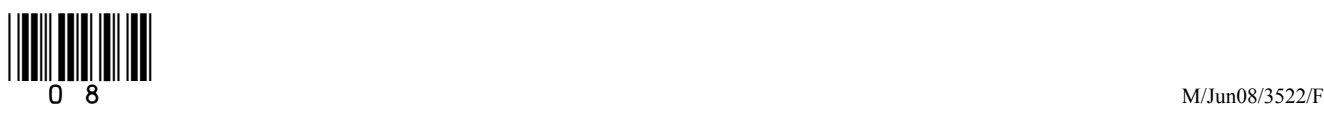

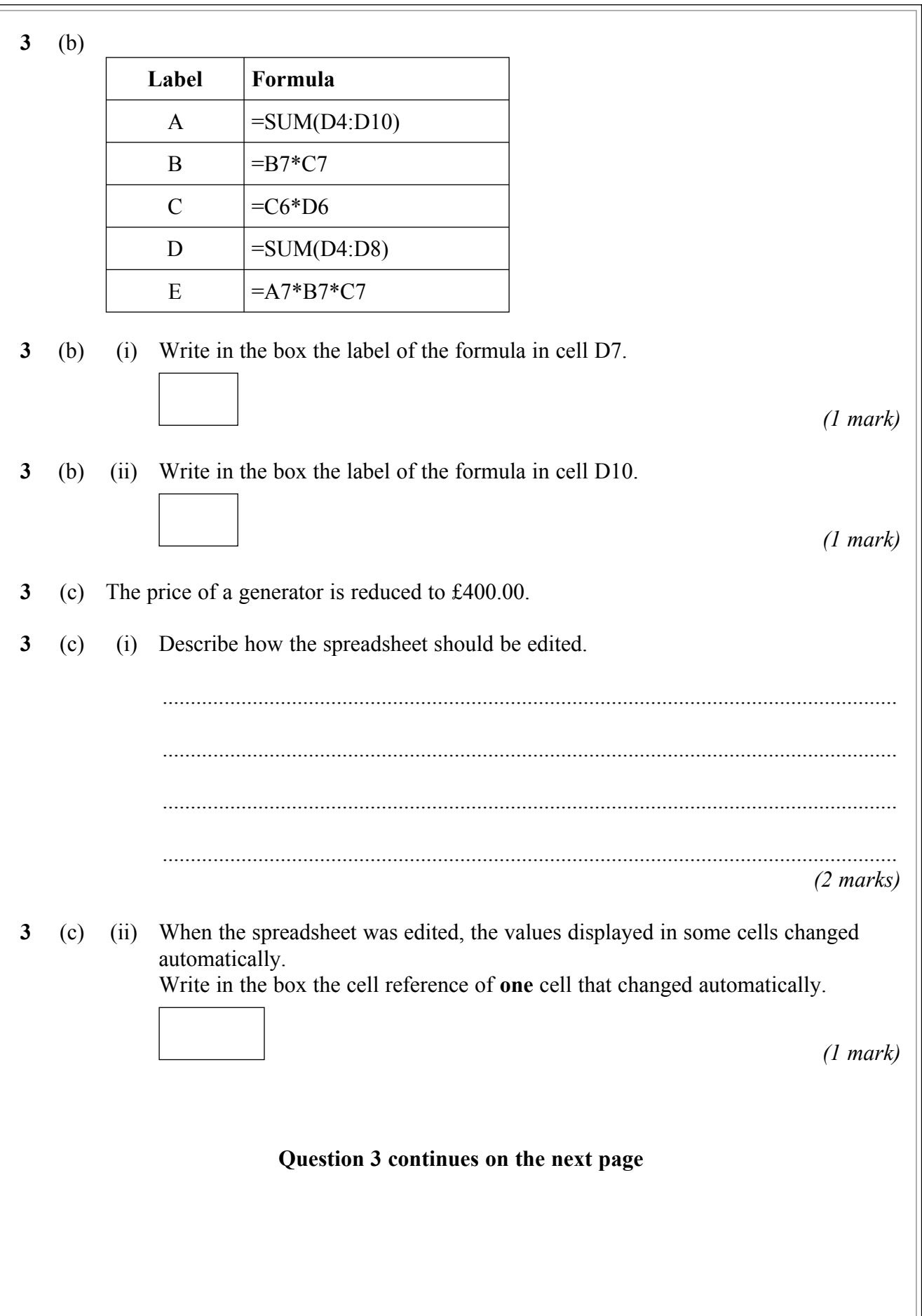

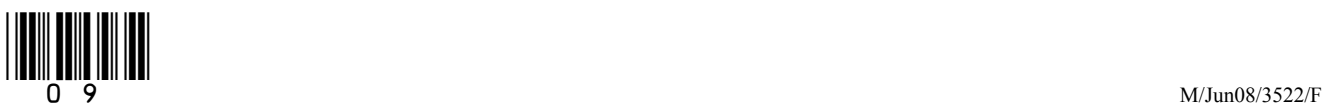

**3** (c) (iii) Tick **one** box to show why a cell would change automatically when another cell is edited.

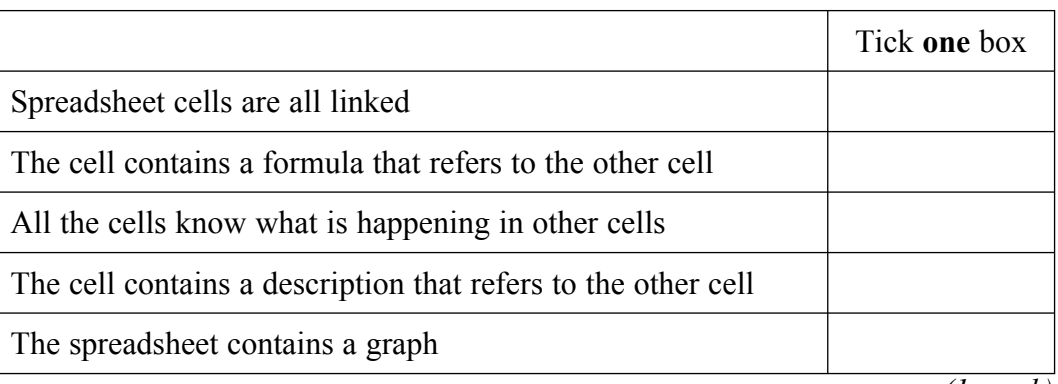

*(1 mark)*

**3** (d) The finance officer uses the spreadsheet to generate different types of graph.

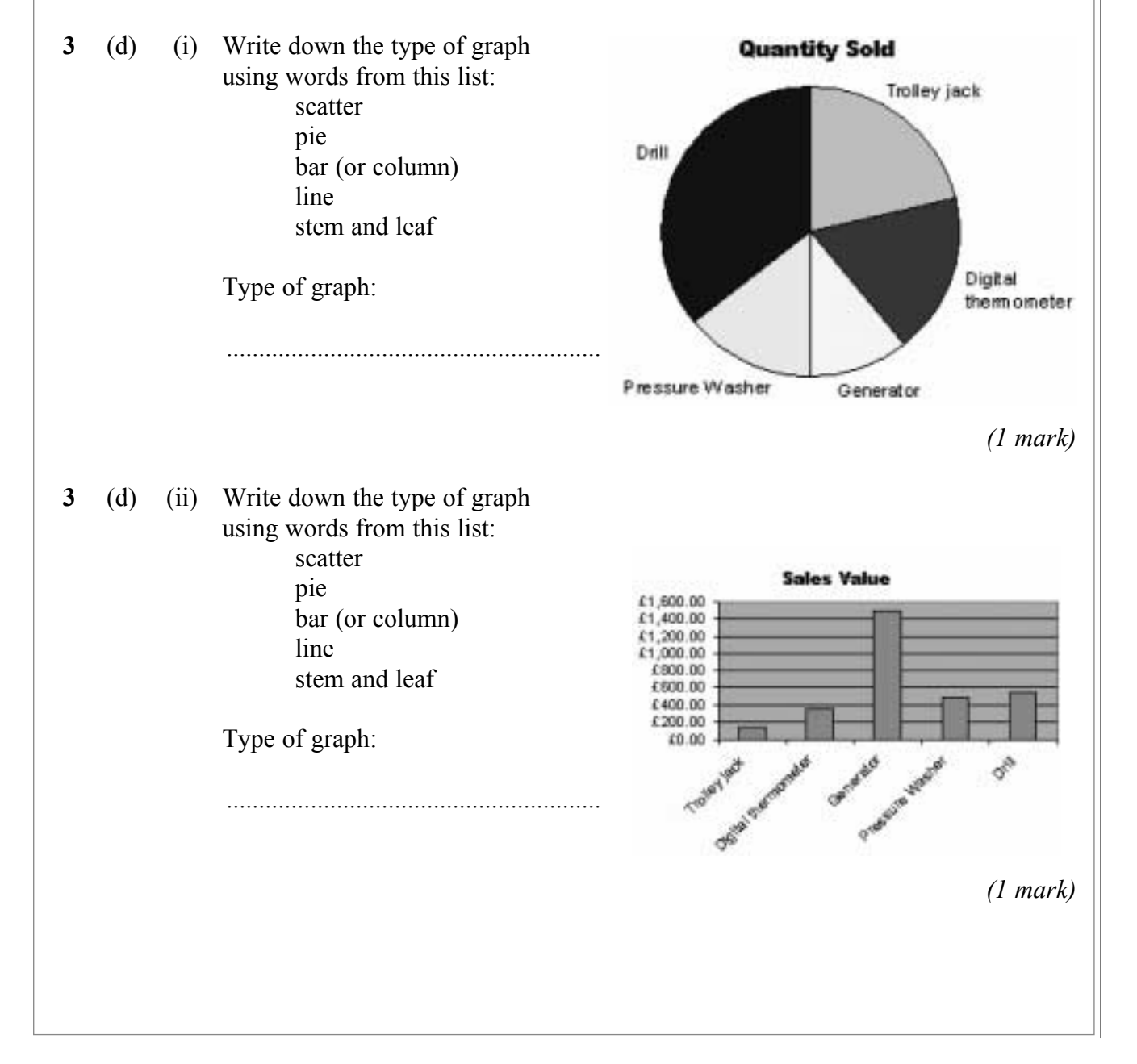

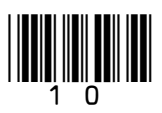

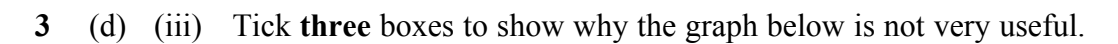

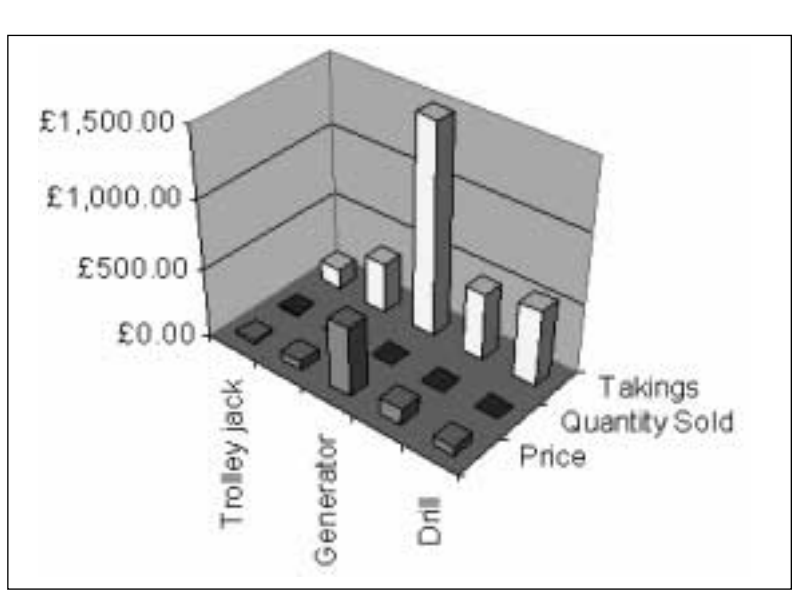

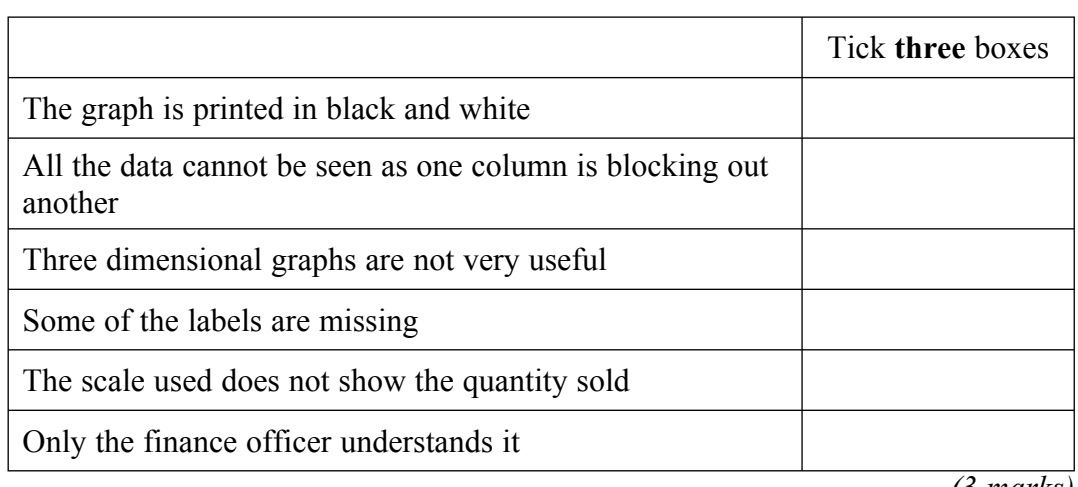

*(3 marks)*

**\_\_\_\_ 15**

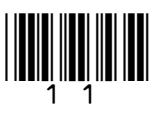

**4** A Jazz Band uses a database to keep membership records. This is a part of the database.

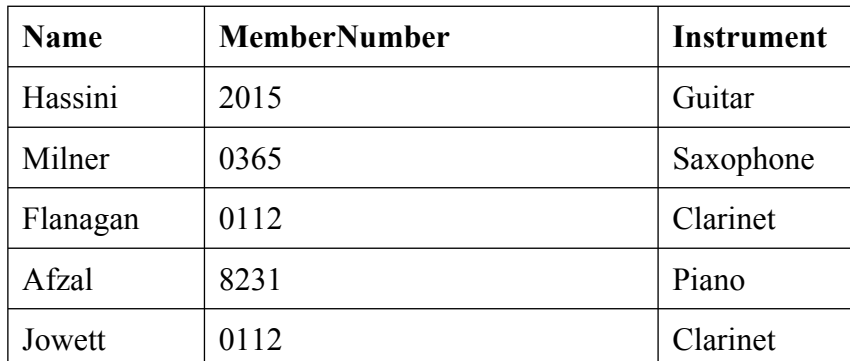

**4** (a) Complete the sentences using words from this list: player record code

> field file

**4** (a) (i) All the data about a member is called a ...................................................................

- **4** (a) (ii) An item of data about a member is called a ............................................................ *(1 mark)*
- **4** (b) Tick **two** boxes to show other data about each member that should be included.

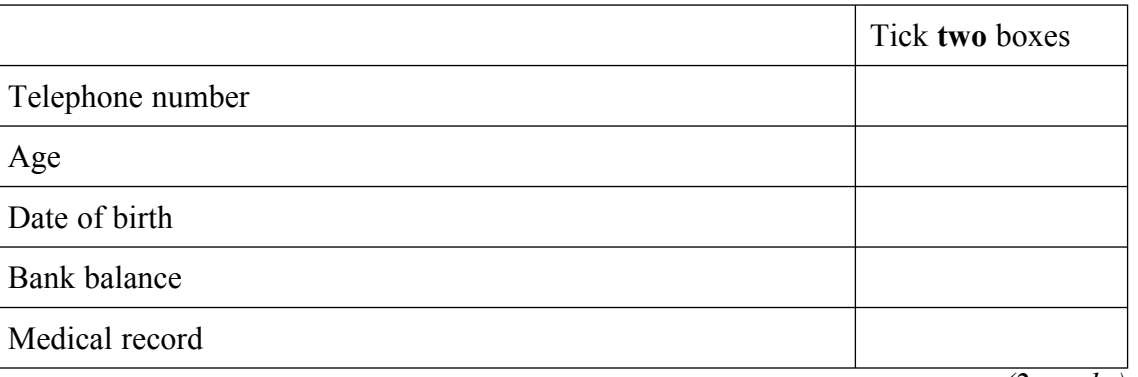

*(2 marks)*

*(1 mark)*

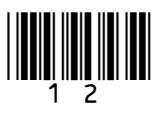

- **4 (**c) The **MemberNumber** 0112 is used twice.
- **4** (c) (i) Tick **two** boxes to show why this must be a mistake.

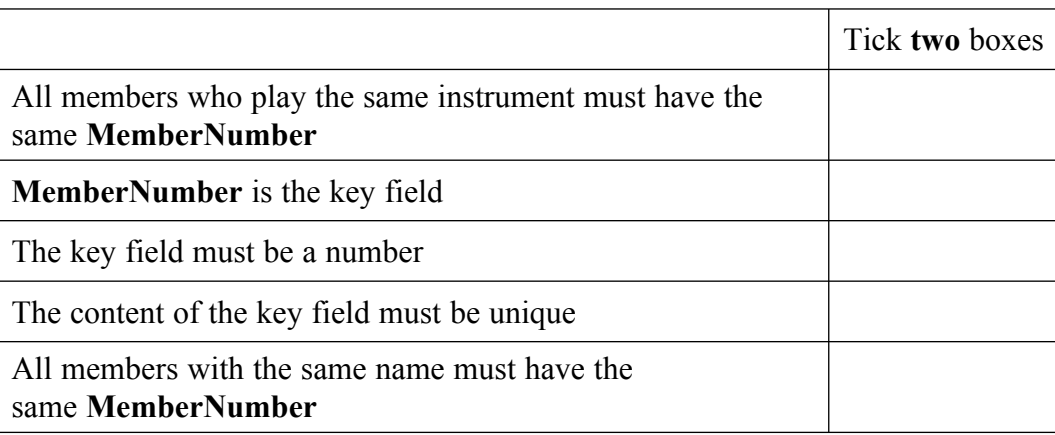

*(2 marks)*

**4** (c) (ii) Write down a valid **MemberNumber** for Jowett.

...................................................................................................................................

*(1 mark)*

**4** (d) Sort the part of the database shown below into ascending order on the **Name**.

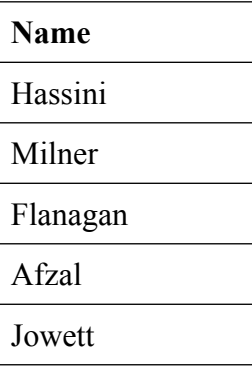

Write the sorted database in this table.

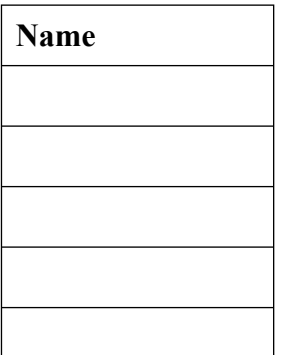

*(2 marks)*

**Question 4 continues on the next page**

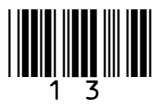

- **4** (e) A questionnaire is to be designed for new members to fill in when they join the band. The questionnaire will be used for data capture. The data written on the questionnaire will be input to the computer.
- **4** (e) (i) Tick **two** boxes to show the ways that data written on the questionnaire can be input to a computer.

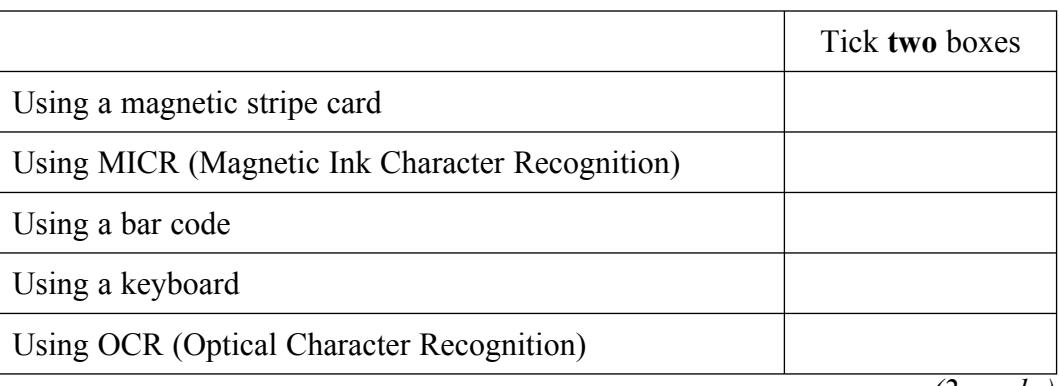

*(2 marks)*

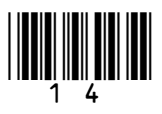

**4** (e) (ii) Design the questionnaire.

*(4 marks)*

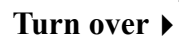

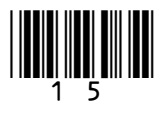

**5** A garden centre uses a computer controlled greenhouse to grow plants. The computer is in the garden centre office which is remote from the greenhouse.

The computer can:

- turn the heater on or off
- turn the water sprinklers on or off
- open or close the windows.

 The plants will die if the temperature is too hot or too cold, or the humidity is too wet or too dry.

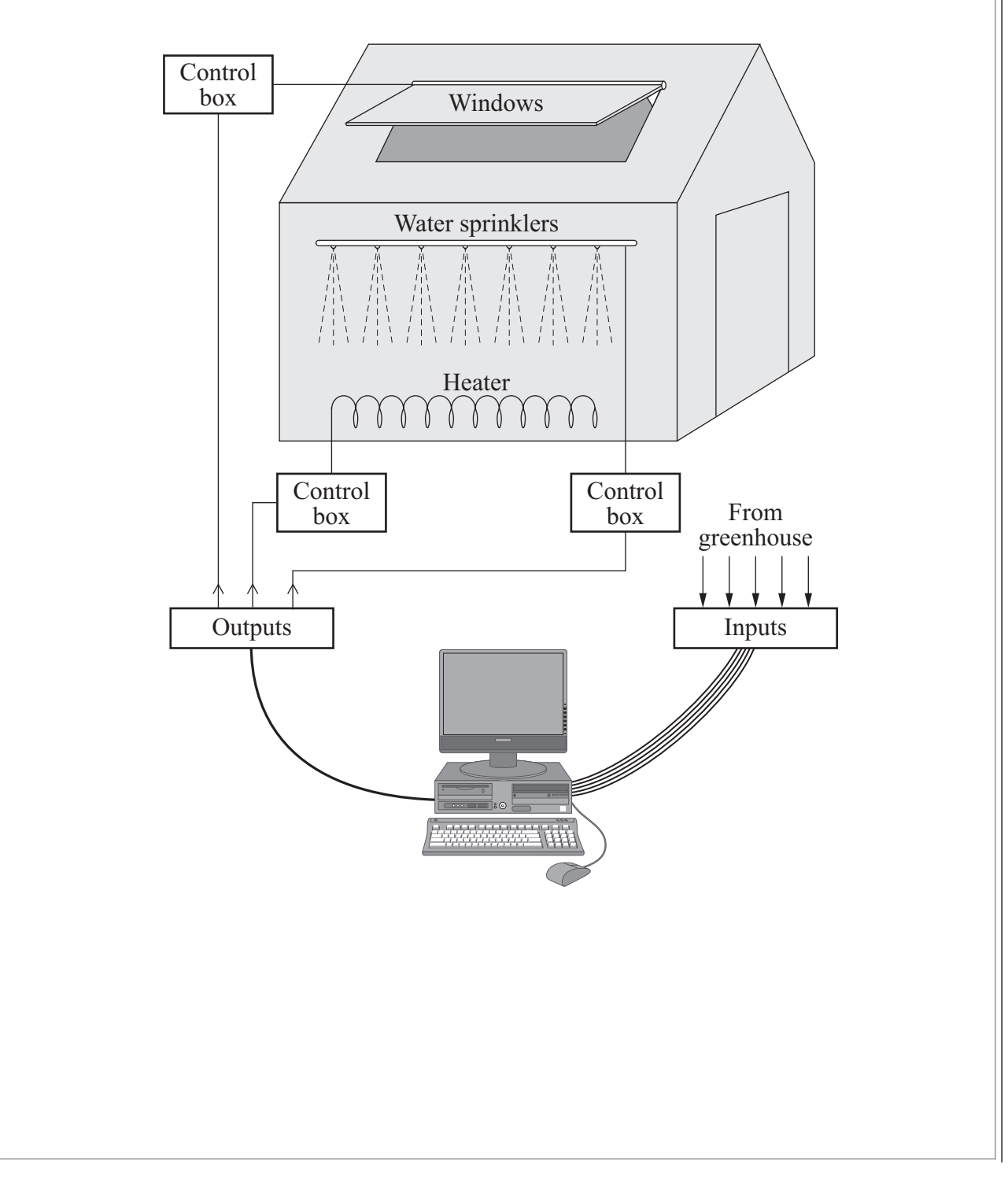

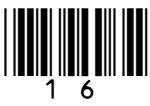

**5** (a) Tick **two** boxes to show what the computer can do to make the greenhouse hotter.

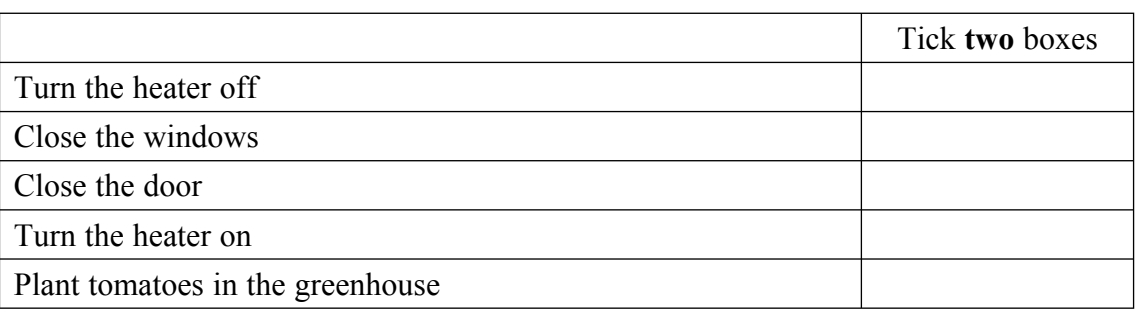

*(2 marks)*

**5** (b) Tick **two** boxes to show what the computer must know in order to control the greenhouse so the plants will grow.

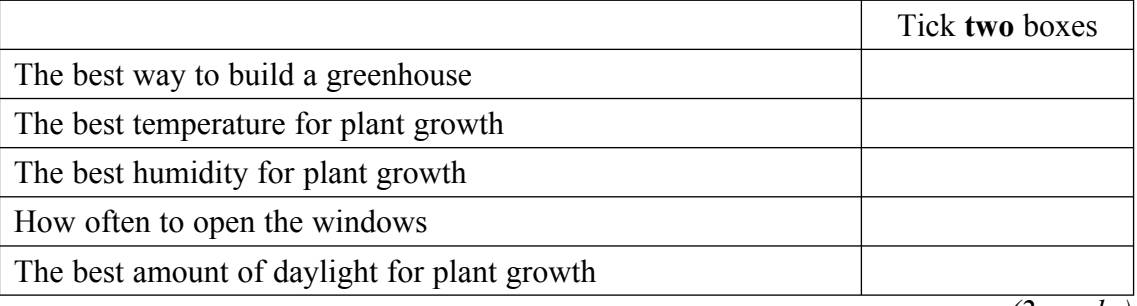

```
(2 marks)
```
**5** (c) Tick **two** boxes to show what data must be input to the computer from the greenhouse.

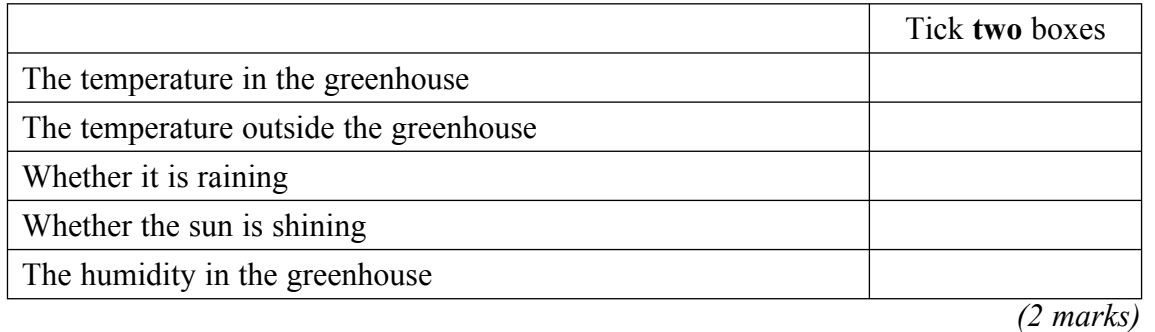

**5** (d) Complete the sentences using words from this list: actuators tractors agricultural workers sensors digital cameras

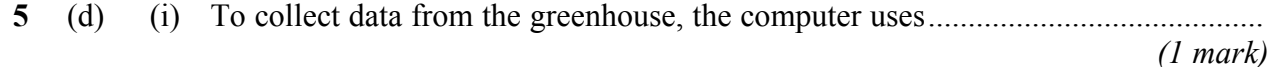

**5** (d) (ii) To alter the temperature and humidity in the greenhouse, the computer

uses ................................................ *(1 mark)*

**Turn over**!

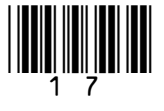

**5** (e) Tick **three** boxes to show what is involved when feedback is used to maintain the correct humidity for the plants in the greenhouse.

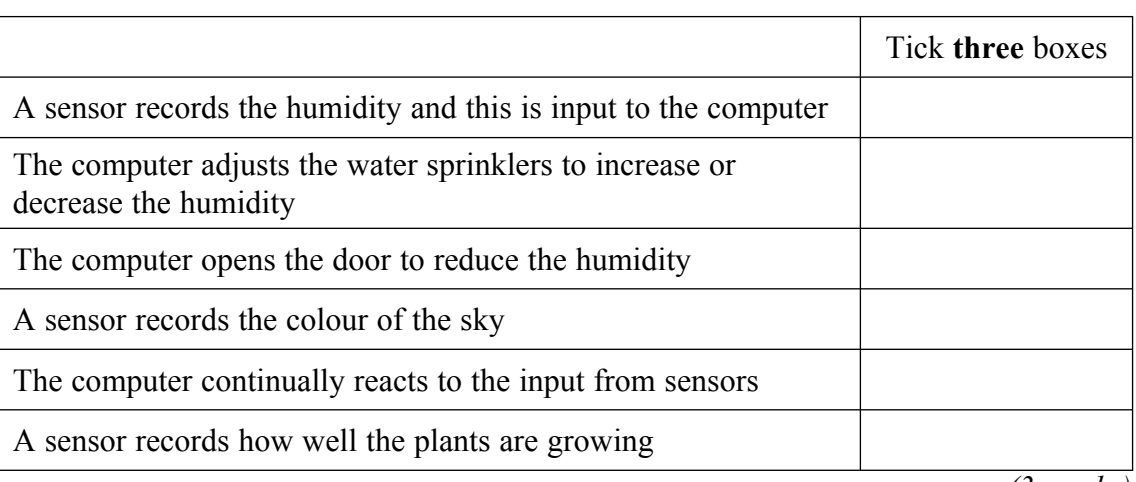

*(3 marks)*

**5** (f) Tick **three** boxes to show the advantages to the garden centre in using a computer controlled greenhouse.

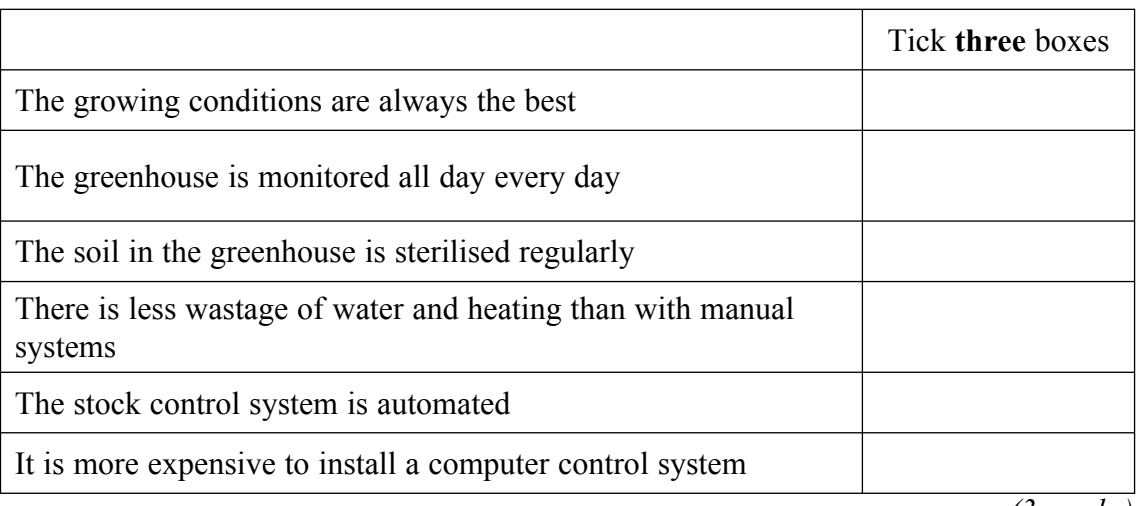

*(3 marks)*

**5** (g) The garden centre relies on the computer control system and so staff do not visit the greenhouse very often. If the computer control system breaks down, the garden centre might not know soon enough to prevent the plants dying.

 Describe how the computer control system can be set up to alert staff if there is a breakdown.

.............................................................................................................................................

 ............................................................................................................................................. *(1 mark)*

> **\_\_\_\_ 15**

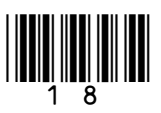

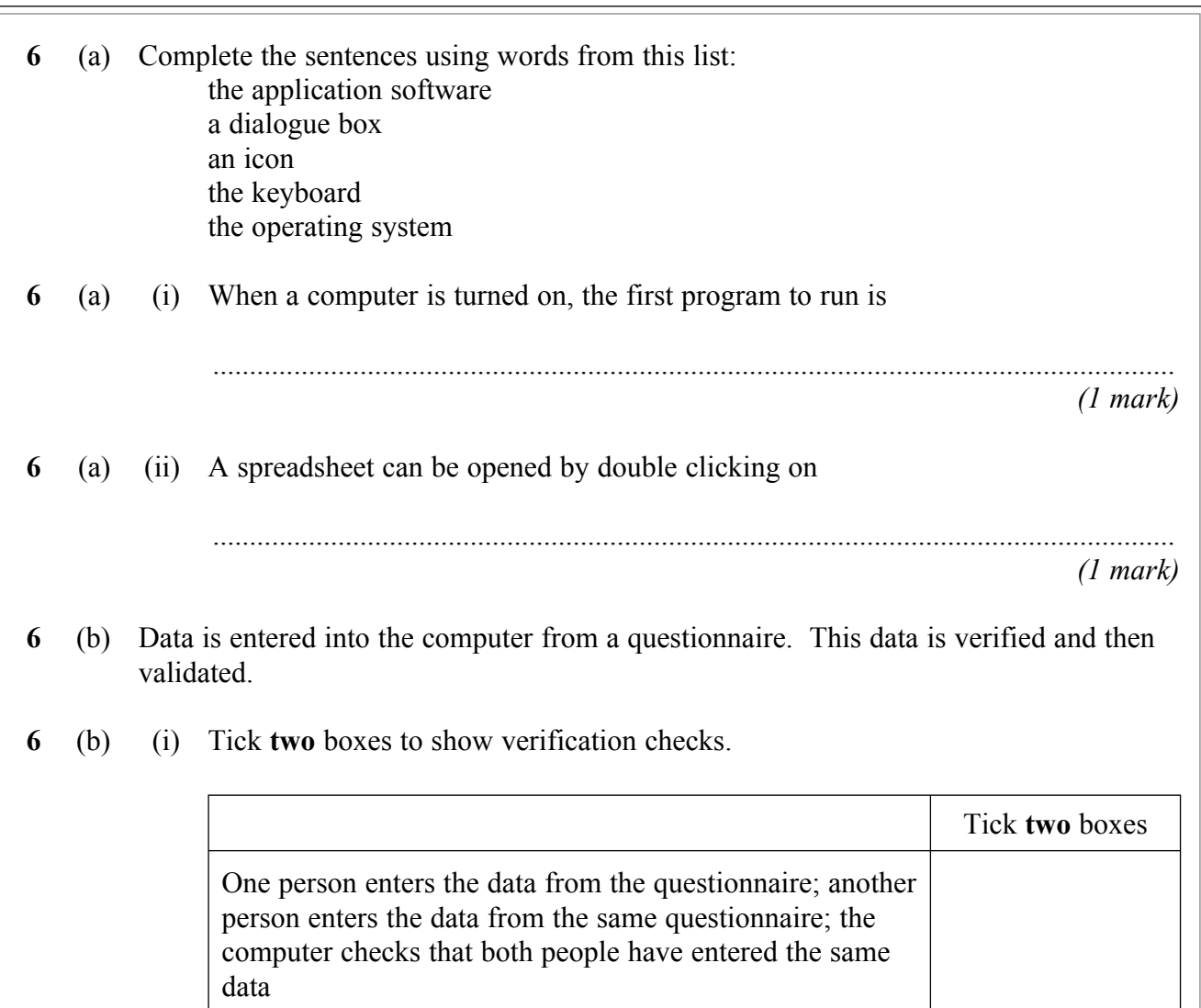

*(2 marks)*

**Question 6 continues on the next page**

The person entering the data looks to see that what is written on the questionnaire is the same as the data

A table lookup can be used, for example, to check spelling

A type check can be used, for example, to check there are

The person who filled in the questionnaire is asked to sign

displayed on the screen

it

no numbers in someone's name

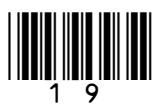

**6** (b) (ii) Tick **one** box to show the purpose of verification.

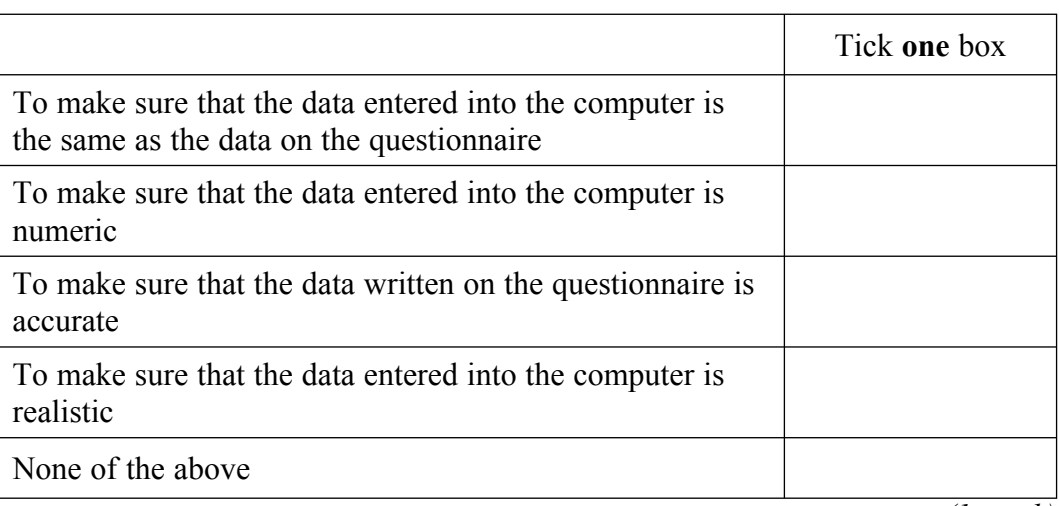

*(1 mark)*

**6** (c) A range check has been set up in a spreadsheet to accept numbers within the range 0 to 10. The spreadsheet is being tested.

Tick **three** boxes to show tests that should be done and their expected outcome.

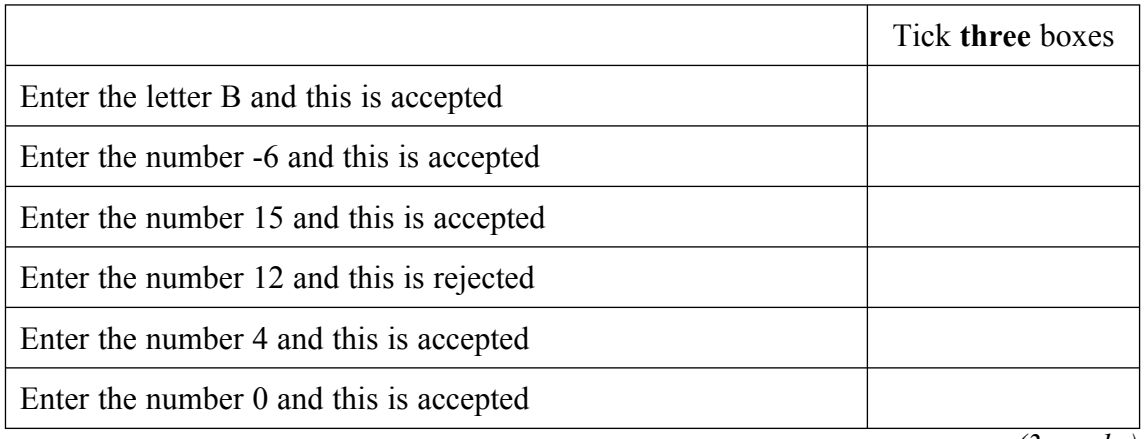

*(3 marks)*

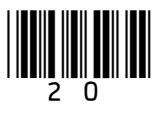

- **6** (d) ISBN numbers are used to identify books. ISBN numbers have a check digit which is used for validation.
- **6** (d) (i) The ISBN number 0-415-19463-6 has a check digit of 6, and the ISBN 0-582-27544-X has a check digit of X. Write down the value that X represents.

 ................................................................................................................................... *(1 mark)*

**6** (d) (ii) Tick **three** boxes to show which of these statements are true.

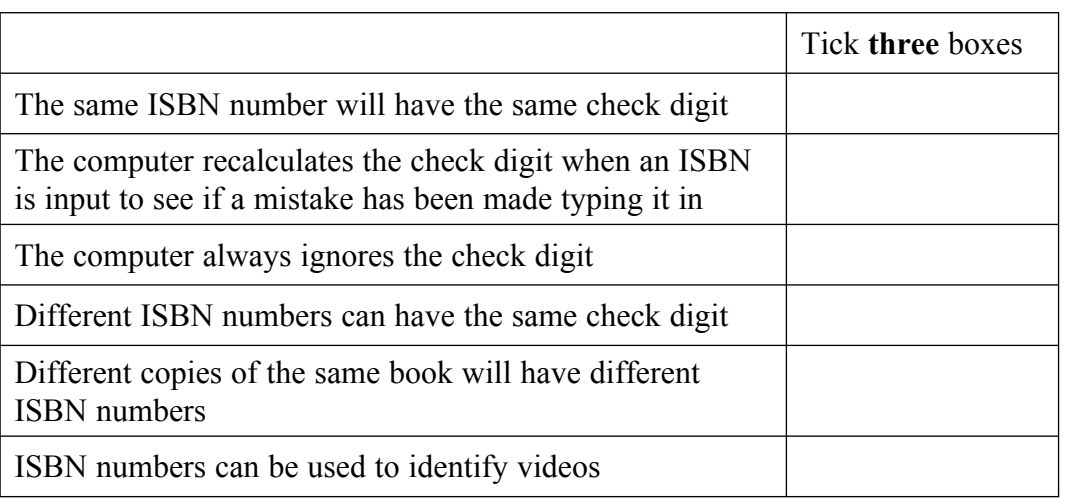

*(3 marks)*

**6** (e) A desktop computer is not working properly and a technician has been asked to repair it. The technician sets up the computer and switches on the power at the electric socket. The screen remains blank and does not show any activity.

Tick **three** boxes to show what the technician should check.

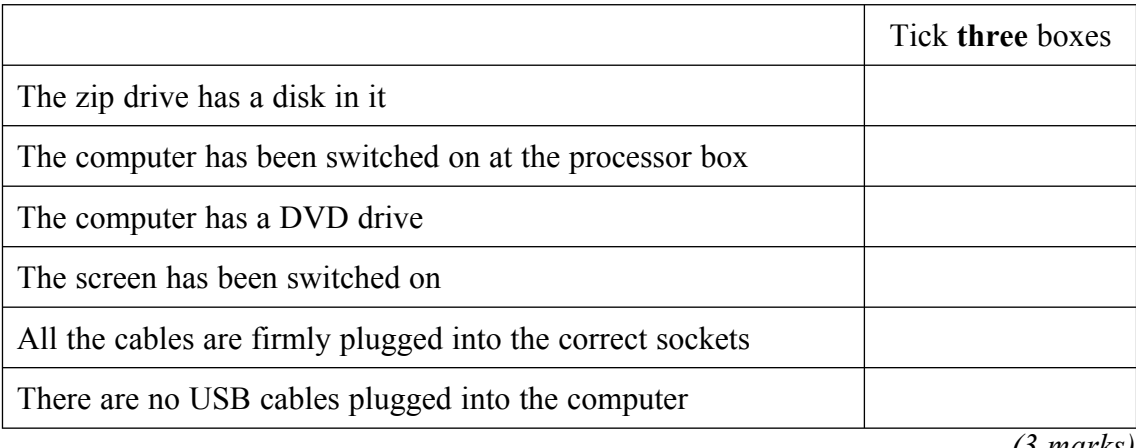

*(3 marks)*

**\_\_\_\_ 15**

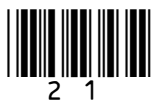

**7** A computer controlled fork lift truck is used in a warehouse.

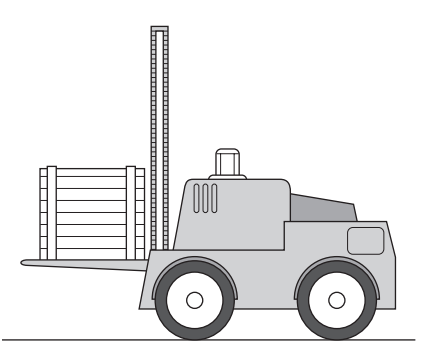

These are examples of instructions that can be used to control the fork lift truck.

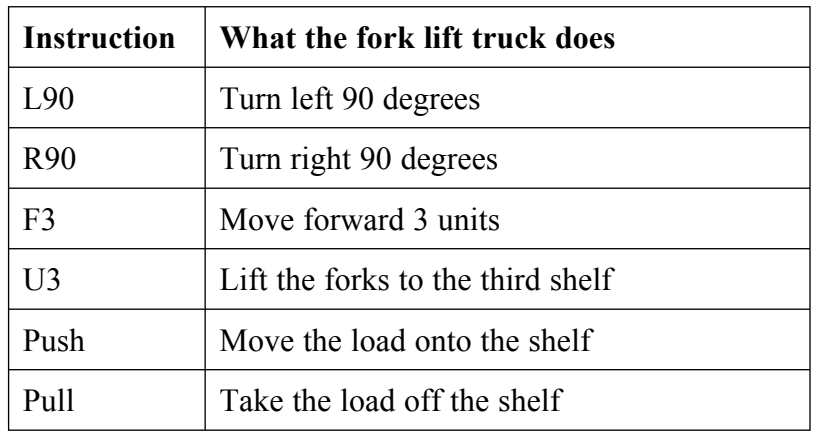

This is a floor plan of the warehouse.

Shelves

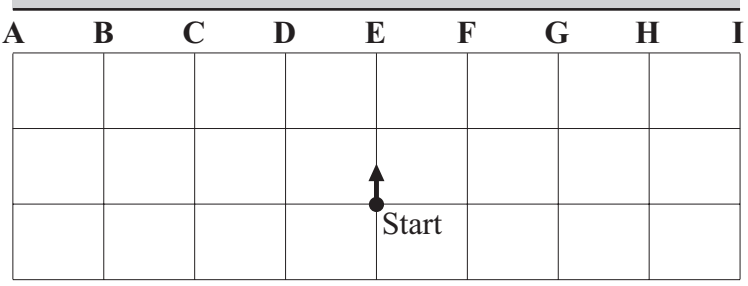

 Beginning at the Start shown, these instructions make the fork lift truck take the load off the 4<sup>th</sup> shelf at position H.

> F2 R90 F3 L90 U4 Pull

 $\vert\vert$  (for  $\vert\vert$  ) and  $\vert\vert$  (for  $\vert\vert$  ) and  $\vert\vert$ 

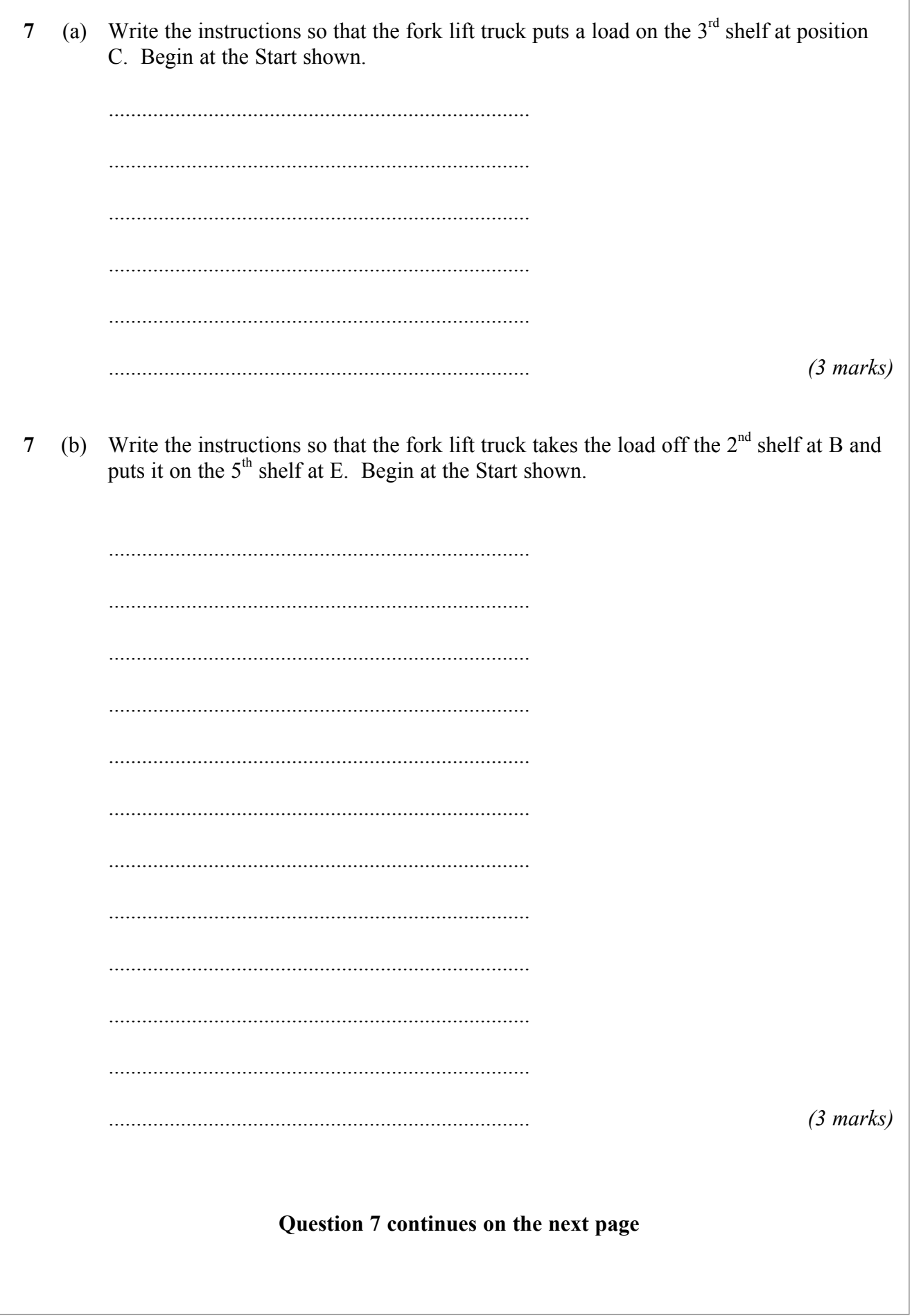

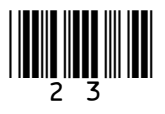

**7** (c) When the fork lift truck was at the Start shown it was given these instructions: F2 L90 F3 L90 U5 Push **7** (c) (i) Explain why these instructions do not place the load on the  $5<sup>th</sup>$  shelf at B. ................................................................................................................................... ................................................................................................................................... *(1 mark)* **7** (c) (ii) Describe what happens to the load. ................................................................................................................................... *(1 mark)*

**7** (d) The fork lift truck takes goods out of the warehouse through doors that open and close automatically.

Write down the labels in order to show what happens when the fork lift truck goes through the automatic doors. Labels can be used more than once.

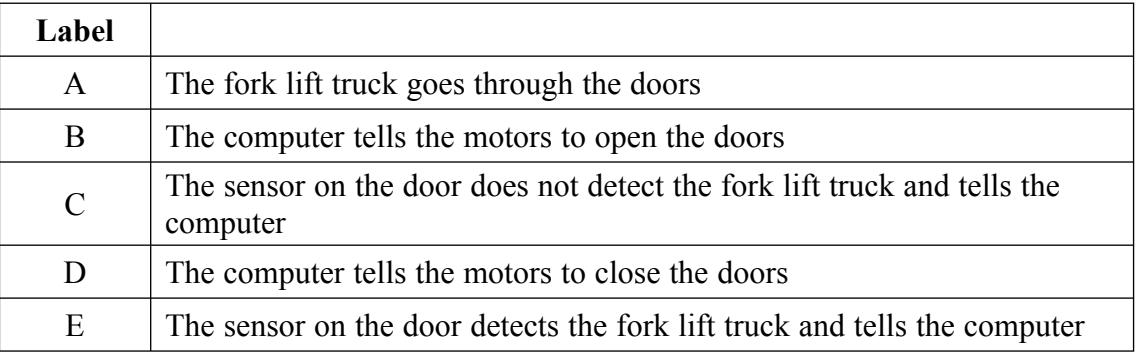

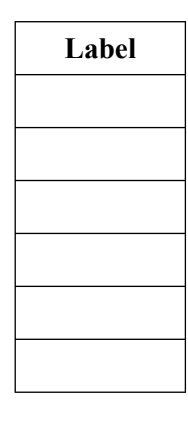

*(3 marks)*

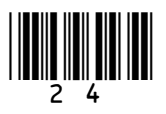

**7** (e) Tick **two** boxes to show the effects of using a computer controlled fork lift truck. Tick **two** boxes Stock checks can be carried out more frequently. There are fewer jobs for people if computer controlled fork lift trucks are used Goods in the shops will be more expensive People in other warehouses may have to work longer for less money to compete with warehouses that use computer controlled fork lift trucks A computer controlled fork lift truck is more environmentally friendly *(2 marks)* **7** (f) The fork lift truck can be controlled by the computer or it can be controlled by a human operator. **7** (f) (i) Give **one** advantage to the warehouse owners if a computer controlled fork lift truck is used. ................................................................................................................................... ................................................................................................................................... *(1 mark)* **7** (f) (ii) Give **one** disadvantage to the warehouse owners if a computer controlled fork lift truck is used. ................................................................................................................................... ................................................................................................................................... *(1 mark)*

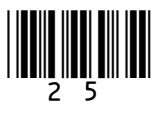

**\_\_\_\_ 15**

- **8** To keep ICT hardware and software up-to-date, it is regularly upgraded. Hardware is often replaced every three years, and software is often replaced more frequently.
- **8** (a) Tick **three** boxes to show the effects of regularly upgrading ICT software and hardware.

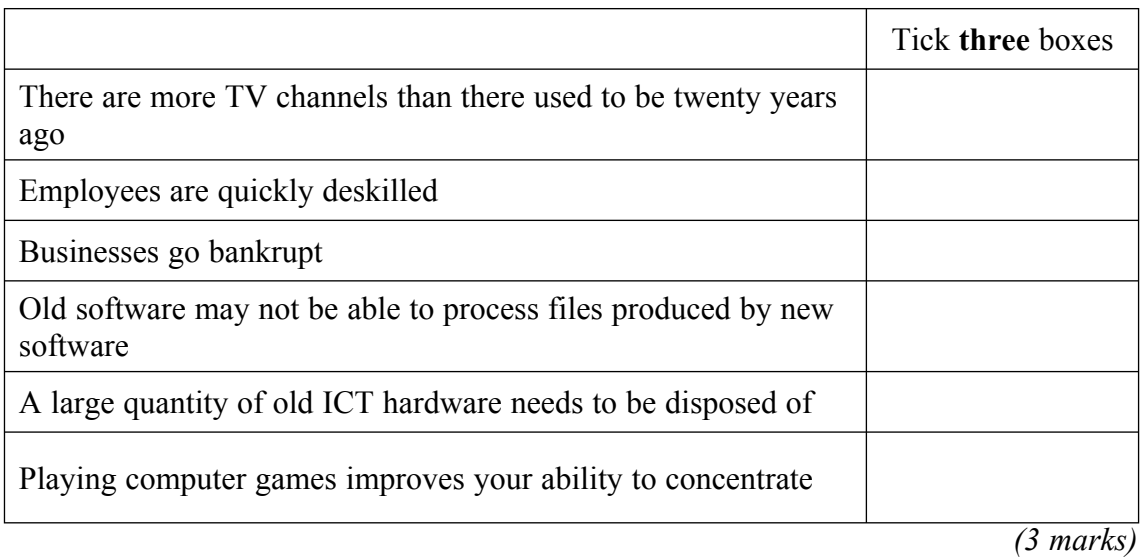

**8** (b) Tick **three** boxes to show how businesses can ensure that the development of their ICT systems is sustainable.

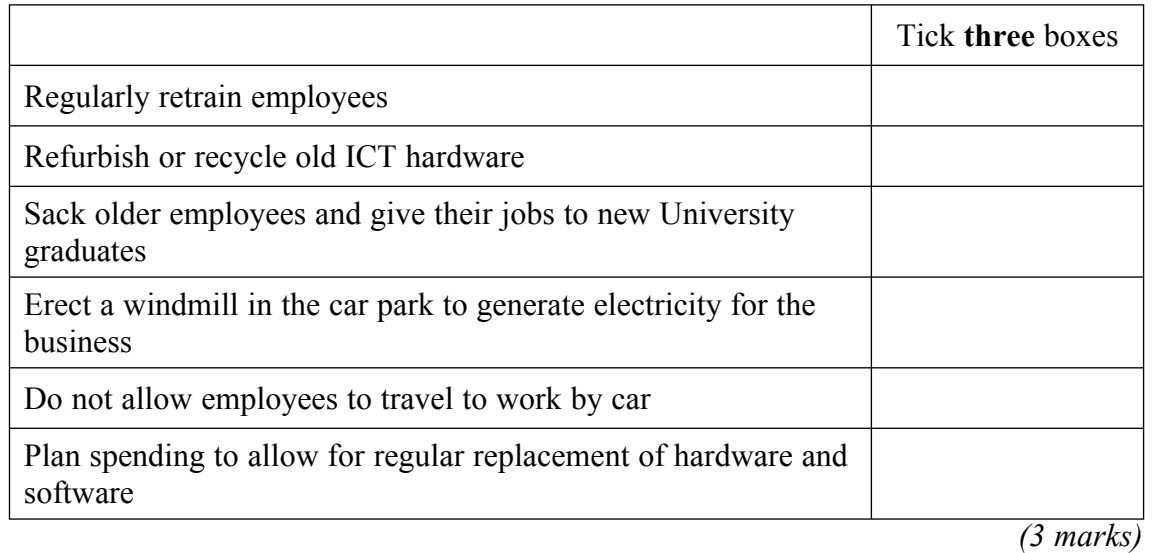

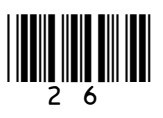

- **8** (c) Some businesses give old ICT hardware to charities to send to schools in developing countries.
- **8** (c) (i) Tick **three** boxes to show the advantages of doing this.

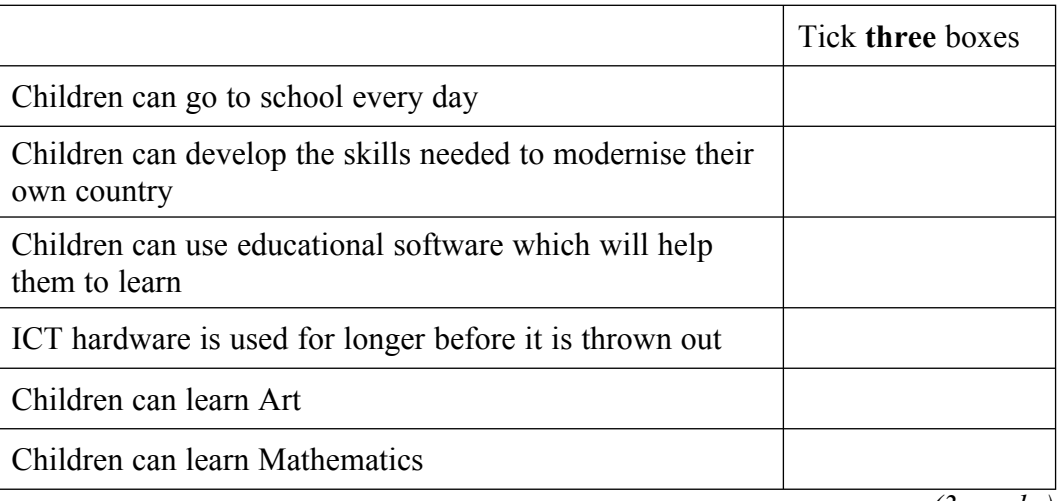

*(3 marks)*

**8** (c) (ii) Tick **three** boxes to show the disadvantages of doing this.

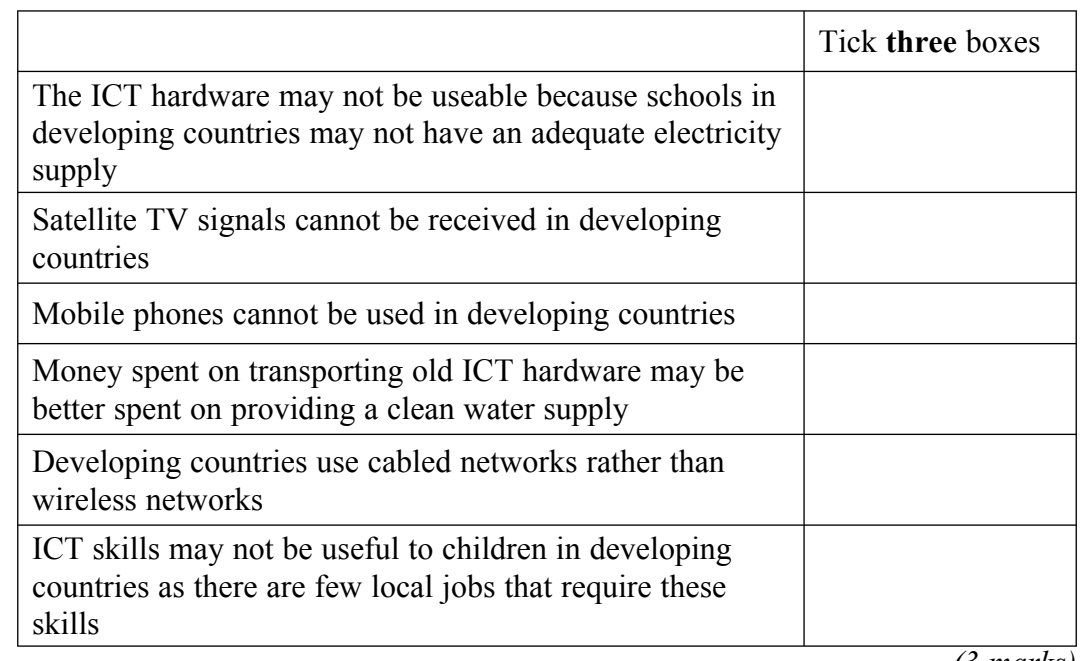

 *(3 marks)*

**Question 8 continues on the next page**

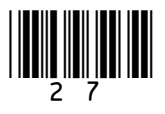

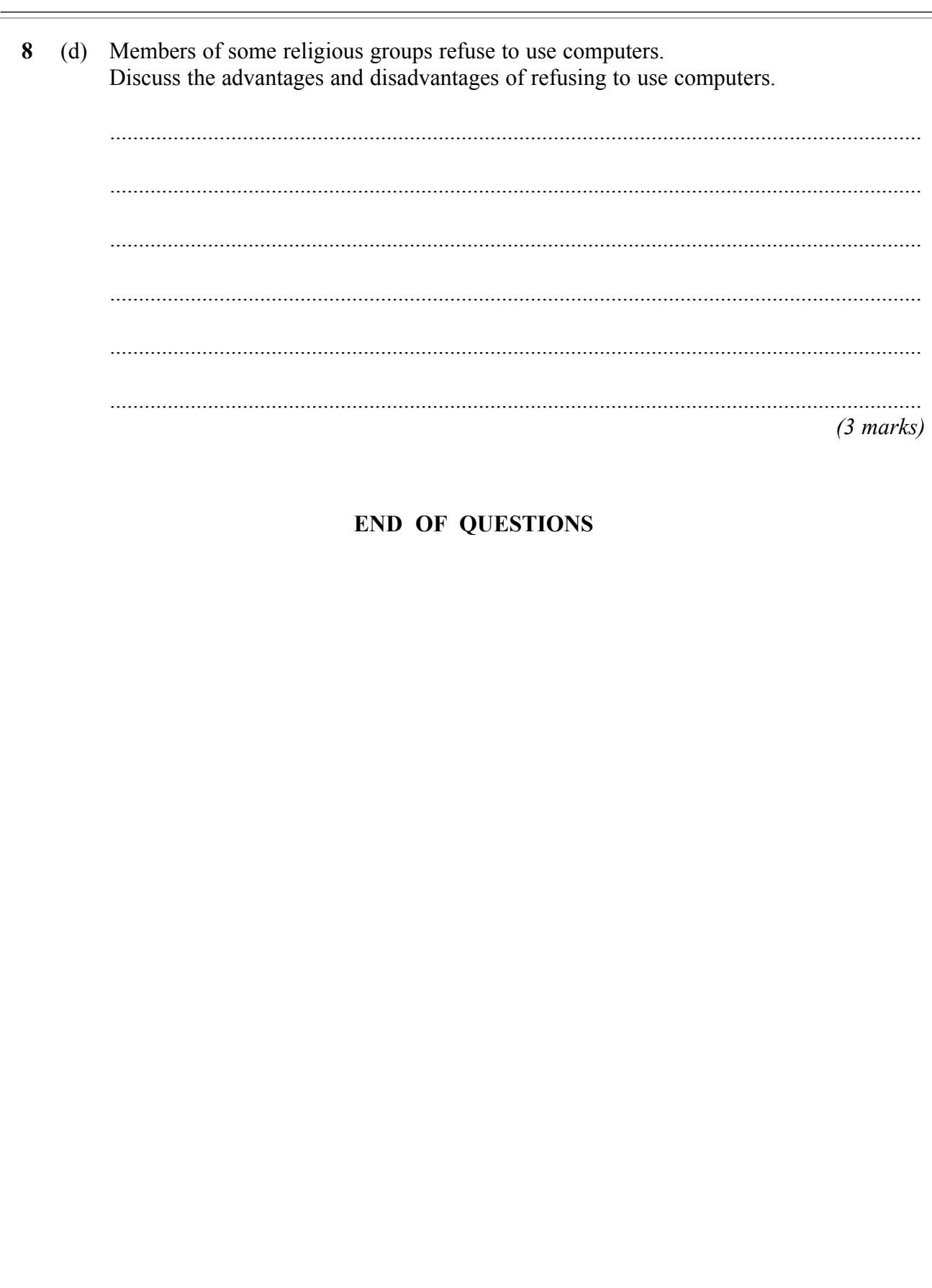

Copyright © 2008 AQA and its licensors. All rights reserved.

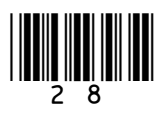

## 15